### OCIETY FOR TECHNICAL COMMUNICATION

# APITAL LETTER

Washington, DC Chapter Volume 33 / Number 4 / December 2001

### Volunteers Needed

If you are interested in serving the chapter as a volunteer, fill in the volunteer signup form at http://www.stcwdc.org/volunteer\_form.shtml or contact the specified people for the following openings:

### **Competition Committee**

We need someone to be in charge of setting up the display of winning entries at the competition awards banquet on 7 February 2002. We have publications and art (posters, cover art, etc.) in various sizes that we would like to display attractively on long tables. If you know how to maximize the space on the tables for these entries so that each can be easily viewed, email Melissa Brown at mbrown123@prodigy.net.

### **First Vice President**

We need a new First Vice President to help with ad hoc tasks through next June and who is interested in continuing on as an officer in the next program year. If you are interested, email Carolyn at carolyn.klinger@mindspring.com for more information.

### **Hospitality Committee**

We need Hospitality Committee members to help with the following tasks. If you do one of these tasks for a specific chapter event, you attend that event for free. If you are interested, email Laurel Rosinger at lrosinger@hotmail.com for more information.

- Make new people feel welcome at programs.
- Receive and keep a spreadsheet of advance RSVPs.
- Receive and keep a spreadsheet of advance program payments.
- Register attendees upon arrival at programs and collect payments.
- Store and bring materials needed for each program: job board, easel, chapter signage, membership materials, chapter program flyers, and speaker handouts.
- Work with the Program Committee to provide an accurate count for meal service.
- Work with the Treasurer to ensure proper accounting for monies received.

### **Membership Committee**

We need volunteers to make immediate welcome phone calls and help send out welcome packets to new members. If you are interested, email Alyssa Slotkin at aslotkin@docucorp.com for more information.

### On the Agenda January Program: Get Involved in Product Design

**Topic:** Stop Plugging Up the Dam, and Help Build It Better! The Changing Role of Technical Communicators from Traditional Documentation Deliverables to Product Design

**Date:** Thursday, 10 January 2001

**About the program:** How many times have you said, "I wouldn't have to write 20 pages of documentation to explain this if the product were designed correctly in the first place!" Given our focus on user advocacy, the confluence of the web and the desktop, and the changes—away from those with which we've historically been associated—in the tools we are using to develop information, we're in a prime position to become more involved in product design.

Andrea L. Ames will describe how she sees the future changing for many technical communicators—from traditional document deliverables, like help and manuals, to designing products to need less documentation from the start. She'll present her justification for technical communicators participating more fully in product design, and she'll tell you what you need to know to move into this exciting area.

This presentation is aimed at beginning-to-advanced technical communicators who are interested in the exciting possibilities of product design.

Don't forget your business cards for networking and books for the book drive! Books are donated to local charities.

**About the speaker:** Andrea L. Ames, M.S., is a technical communicator specializing in user-centered product interface and online information architecture and design, including audience analysis, information architecture and design, interaction design, usability, and user-centered design and development. She has more than 17 years of experience designing, developing, and producing usable technical and scientific information for products, software user interfaces, multimedia and online information systems, and print documentation. Andrea is the owner of Ucentrics, a consulting firm that specializes in user-centered information architecture and design, interaction design, and usability. She is a member of the STC international Board of Directors; coordinator for two

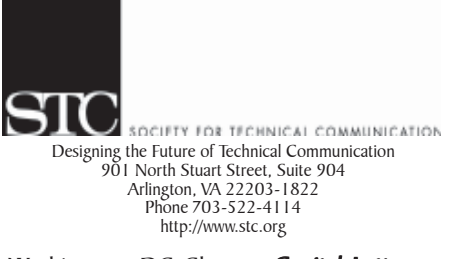

#### Washington, DC Chapter Capital Letter

#### **Editor**

Doreen A. Mannion . . . . . . . . damannion@yahoo.com

#### Desktop Publisher

Lee Blue . . . . . . . . . . . . . . outofthe@mindspring.com

The Capital Letter is published ten times per year by the Washington, DC Chapter of the Society for Technical Communication. Its purpose is to inform chapter members about special functions and regular activities of the chapter and society, as well as to provide articles and essays in the field of technical communication. Material for publication should be submitted to

Doreen A. Mannion, Editor

6603 Creek Run Drive Centreville, VA 20121

Materials published in the Capital Letter may be reprinted in other publications provided credit is given and copies of the reprint are sent to the Editor. Unless otherwise noted, copyrights for all newsletter articles belong to the authors. The design and layout of this newsletter are copyright STC 2001.

Deadline for January 2002 Issue:

Thursday 13 December

Deadline for February 2002 Issue:

#### Friday 11 January

#### President

Carolyn Kelley Klinger . carolyn.klinger@mindspring.com Immediate Past President Cynthia Lockley . . . . . . . . . . . . webmaster@stcwdc.org First Vice President/Public Relations Committee Manager vacant Second Vice President/Competitions Manager Melissa Brown . . . . . . . . . . . . . mbrown123@prodigy.net Secretary<br>Harold Hofstad. . . . . . . . . . . . . . . . . . hskhof@juno.com **Treasurer**<br>Annette Reilly . . . . . . . . . . annette.d.reilly@lmco.com Region 2 Director-Sponsor . . cjbenz@unforgettable.com Education Committee Manager Mara Voss . . . . . . . . . . . . . . .computerica@yahoo.com Membership Committee Manager Alyssa Slotkin . . . . . . . . . . . . .aslotkin@docucorp.com Hospitality Committee Manager<br>Laurel Rosinger . . . . . . . . . . . . . . . . . . . . . . . lrosinger@hotmail.com Mentoring Committee Manager<br>Connie Kiernan Connie Kiernan . . . . . . . . . . . . connie.kiernan@att.net Community Service Committee Manager Lynda Balthrop . . . . . . . . . . . lbalthrop@loudoun.com Cynthia Lockley . . . . . . . . . . . . . . webmaster@stcwdc.org History Committee Manager Randee Markowitz . . . . . . . . . . . . randee@storm.com Nominations Comittee Manager Stacia D. Kelly . . . . . . . . . . . . . . . . . stacia@catklaw.com Usability SIG Manager<br>Scott McDaniel . . . . . . . . . . . . . scott\_mcd@hotmail.com Onlline SIG Manager Athena Thomas . . . . . . . . . . aptenterprise@yahoo.com Marketing Communication SIG Manager Terry Reece . . . . . . . . . . . . . . . . . . . .reecet@cais.com Chapter Website . . . . . . . . . . . . http://www.stcwdc.org

### Looking for a Job?

If you need job listings, you may

Visit our website at

http://www.stcwdc.org/jobs\_1.shtml. If you don't have access to the web, try your local library for web access. More and more libraries are providing some type of Internet access.

♦ You can download a text file of the job announcement lists or get a textfile by e-mail from http://www.stcwdc.org/jobs\_listings.shtml.

To request a list by e-mail, send mail as follows:

- To: webmaster@stcwdc.com Subject: WDC jobs list1
- To: webmaster@stcwdc.com Subject: WDC jobs list2
- To: webmaster@stcwdc.com Subject: WDC jobs list3
- Call Ann Ray, Employment Committee Manager, at 301-918-0341, and ask her to send you a hard copy.  $\ll$

### Chapter Mailing Lists

The chapter provides two mailing lists to improve communications with and among members. The Announcements list (STCWDC-ANNC) is a forum for chapter leaders to communicate information about chapter programs and related events in the Washington, DC metropolitan area. STCWDC-ANNC is not a discussion list, but it is open to members and nonmembers alike. The Chat list (STCWDC-CHAT) is a discussion list that chapter members can use for questions relating to technical communication. This is a moderated STC members-only list. The list owner and moderator is Daree Allen-Woodard at daree76@hotmail.com. All postings to this list should follow the chat posting guidelines at

http://www.stcwdc.org/list-chat\_guidelines.shtml. If you are new to using discussion lists, please review the mailing list etiquette at http://www.stcwdc.org/list\_etiquette.shtml collected from experienced users of discussion lists.

Commands may be sent to STCWDC-ANNC by e-mail or by using the web page at http://lists.stc.org/cgi-bin/lyris.pl?enter=stcwdc-annc. To subscribe by e-mail, send an e-mail message to lyris@lists.stc.org. Put nothing or a dummy word in the subject line, and only the following words in the body of the message (anything else will confuse the program):

subscribe stcwdc-annc *your name*

Commands may be sent to STCWDC-CHAT by e-mail or by using the web page at http://lists.stc.org/cgi-bin/lyris.pl?enter=stcwdc-chat. To subscribe by e-mail, send an e-mail message to lyris@lists.stc.org. Put nothing or a dummy word in the subject line, and only the following words in the body of the message (anything else will confuse the program):

subscribe stcwdc-chat *your name*

To post a message to STCWDC-CHAT, send an e-mail message to stcwdc-chat@lists.stc. (Do not include graphic or document attachments—these are binary items and they get converted to unreadable code.)

More details are provided at http://www.stcwdc.org/list.shtml.  $\ll$ 

### **Mentoring Committee**

We are looking for mentors and a mentoring program database manager. If you are interested, email Carolyn at carolyn.klinger@mindspring.com for more information.

- Mentors: Answer occasional questions posed through email or phone. Get information about the program at http://www.stcwdc.org/mentors.shtml; add yourself to the database at http://www.stcwdc.org/mentor\_form.shtml.
- Mentoring Program Database Manager: move information on mentors to a spreadsheet or password-protected database.

### **Newsletter Committee**

We need a copyeditor to review the chapter newsletter, *The Capital Letter*, for style, grammar, and punctuation once a month. We are also looking for someone to take over as editor beginning next fall. If you are interested, email Doreen Mannion at damannion@yahoo.com for more information.

### **Nominations Committee**

We need help preparing award nominations and recruiting members for chapter leadership positions. If you are interested, email Carolyn at

carolyn.klinger@mindspring.com for more information.

### **Programs Committee**

We need people to help plan monthly programs. Tasks involved with planning each program follow. We would appreciate help with one or more tasks for one or more programs. If you are interested, email Carolyn at carolyn.klinger@mindspring.com for more information.

• Find speakers and topics for future programs.

- Arrange catering at one or more programs.
- Find free meeting rooms in the DC metropolitan area.
- Write a newsletter article reviewing one or more programs (attend program for free).

### **Public Relations Committee**

We need a manager for this committee and volunteers to help publicize chapter programs and events. If you are interested, email Carolyn at

carolyn.klinger@mindspring.com for more information.

### **Volunteers Committee**

Email Janet Scharp at jscharp@aim4value.com to help match volunteers with tasks.  $\mathbb{\mathscr{A}}$ 

### Where Are You?

If you change your address or phone number, please let STC headquarters know by sending an e-mail message to membership@stc.org. Keeping this information up to date helps keep down our mailing costs.  $\mathcal{L}$ 

*January Program: Get Involved in Product Design, continued from page 1*

University of California Extension technical communication certificates; and a published author and freelance writer. She teaches at the university level and speaks internationally at professional conferences.

**Schedule:** Dinner and networking, 6:30–7:00 p.m.; program, 7:00–8:30 p.m.

**Food:** Light meal of sandwiches with meat and vegetarian fillings, chips, dessert, and beverages.

**Cost:** Administrative Council members: \$5; student members or nonmember students: \$5; program only: \$5; STC members: \$10; Nonmembers: \$15; nonmember firsttimer: print a free admission coupon at http://www.stcwdc.org/first-tmrs-coupon.shtml; walk-ins (without advance reservation), \$15.

**Reservations:** Advance reservations are **encouraged** by **Friday, 4 January**. No-shows will be billed. To reserve, complete the online reservation form at http://www.stcwdc.org/prgm\_resrv\_jan02.shtml and send a check payable to **STC Washington, DC Chapter** to Laurel Rosinger, 13325 Foxhole Drive, Fairfax, VA 22033.

**Place:** Lucent Technologies, Inc., 8301 Professional Place, Landover, MD 20785.

**Directions:** *From the Metro:* Take the Metro Orange line to New Carrollton station. Exit the station facing Garden City Drive. (Walk out from the train station towards the intersection; that is Garden City Drive.) Turn left past the intersection/light grayish building. Go to the corner of Professional Place. Make a right past the Tree Top Building. Lucent is the next building. *From Baltimore:* Take I-95 west to 295 south (Baltimore-Washington Parkway). Follow 295 south to 495/95 south towards Richmond. From 495/95 (the Washington Beltway) take exit 19B, marked Route 50 west and New Carrollton Metro. Stay on the exit ramp and proceed to the first traffic light. Turn right onto Corporate Drive, then turn left onto Cobb Road. Lucent's parking lot is on the left and is accessible from Cobb Road or you may turn left on Professional Place, then left into Lucent's parking lot. *From Washington, DC:* Take New York Avenue East (US 50 East). Take US 50 Exit 5 (MD-410, East-West Highway, to Ardwick-Ardmore Road); the sign says "Metro, Amtrak, MARC." The exit ramp forks. Take the right fork. The sign says "To Ardwick-Ardmore Rd. and Pennsy Drive." You are now on MD-410. Travel a short distance to where MD-410 ends at Pennsy Drive. A green sign at the intersection says "Metro East Office Park" with an arrow pointing left. At Pennsy Drive turn left, and continue on Pennsy Drive straight through the traffic light intersection with Ardwick-Ardmore Road. At the next traffic light intersection with Corporate Drive (where Pennsy Drive ends), proceed straight through to the end of Corporate Drive where it intersects with Cobb Road. At Cobb Road turn left (the only direction you can go) and proceed to the second driveway on your left. Turn into driveway and go to the main entrance.

**Questions?** For more information, email Laurel at lrosinger@hotmail.com.  $\mathbb Z$ 

### Goal-Oriented Navigation Design

#### *by Kevin Knabe*

*reprinted with permission from News & Views, Society for Technical Communication, Philadelphia Metro Chapter, April 2001*

The role of an information architect often isn't fully understood, even within software and web development organizations. At one company I was sometimes introduced to teams as "our navigation guy." I'm actually okay with "navigation guy" as an informal working title, provided it comes with the understanding that navigation isn't something that can just be slapped onto a system, but rather one aspect of a broader user-centered design approach.

### **Goal Orientation**

User-centered designs are based on an understanding of users and their goals. They bring together a user's representation of a goal (how the user thinks about what he or she is trying to do) with the system's representation of that goal.

When a design does a good job of representing user goals, the solution seems obvious. You want to print a document, and the interface displays a button labeled "Print." You want to check the status of an order you placed with an e-commerce site, and the first item on the site's Customer Service page says "Where's my order?" Of course. How could anyone not have designed it that way?

Yet all around us are designs that are fundamentally flawed because they aren't goal-oriented. Product documentation often suffers from feature orientation, which forces users to think in terms of marketing features or the product's underlying technical architecture. (Sometimes feature descriptions masquerade as tasks, with topic names like "Using the Options menu.") Corporate web sites are notorious for "org-chart orientation," which forces a user think of information in terms of which department within the content development organization produced it.

Note that goal orientation is similar to task orientation, but also subtly different from it. A goal is what you want. A task is what you do to achieve it. I might have a goal of a snow-free driveway—and to achieve this goal, I might perform the task of shoveling my driveway. But shoveling the driveway is not what I want; it's not my goal. In fact, I might be able to achieve my goal without performing the task at all (by hiring someone to plow my driveway or waiting for the snow to melt).

### **User Representation of Goals**

Goal-oriented navigation design grows out of effective analysis of the user and of the task. Ideally, a design team will conduct contextual inquiries or some other form of user interview to get at what users want to do and how they think of their tasks. But even in the absence of this kind of investigation, designers can serve their users by looking at information from the perspective of user goals.

Suppose I want to read a book, and suppose the room I'm sitting in is too dark. I decide to turn on the lamp. When the lamp doesn't go on, I figure that I probably need to change the light bulb. Then I go look for a light bulb in the hall closet.

What I've done in the course of this relatively simple task is form a hierarchy of goals—both real-world goals and system goals. (The system in this case is the lamp.)

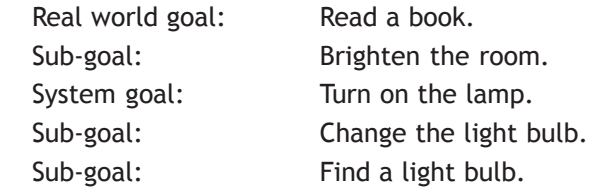

Now suppose I pass my wife in the hall, and she says, "What are you trying to do?" What she has asked me essentially is, "What is your representation of your goal?

I'd probably respond with something like, "I'm looking for a light bulb," because that's the most specific goal representation I could come up with. (Had I not narrowed the problem to the light bulb, I might have responded with something else like, "I'm trying to get that stupid lamp to work.")

### **System Representation of Goals**

In goal-oriented designs, the building blocks of the design are representations of user goals. Goal representations can take various forms, including verb phrases, noun phrases, or graphics. Some examples are listed below:

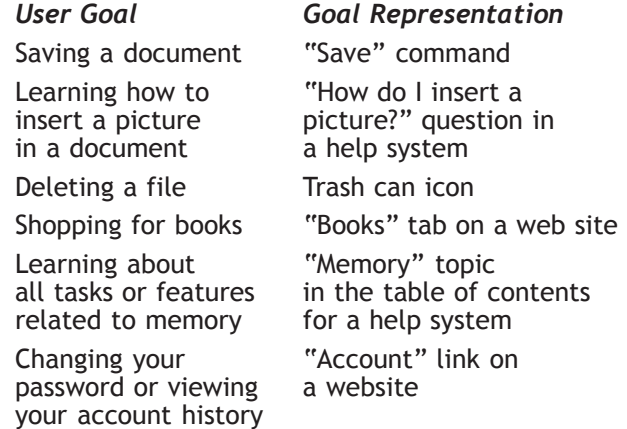

### **Implications for Navigation Design**

Large information systems can support hundreds or thousands of different user goals. A navigation system should be structured in a way that allows a user to access support for a specific goal as quickly as possible. Each bottom-level item in the navigation system should somehow be a representation of a user goal, and category labels should somehow represent higher-level goals or categories of related goals. (For example, on a jobs site, the item "Edit Résumé" appears within the category "Find a Job.") Thus, the category structure of the navigation system follows the structure inherent in the relationships among user goals.

In addition, goal-oriented navigation designs should follow these standard navigation design heuristics:

• Avoid deep information hierarchies. Keep all critical information within three clicks.

incorporate both quantitative and qualitative methods. Sometimes it's possible to draw inferences about user

"breadcrumb trail").

and short.

information they want.

contrast text and inverse text.

about the current location.

**Implications for Usability Testing**

Evaluation of navigation designs should ideally

goals and navigation behavior by analyzing click stream data or web traffic reports, although the usefulness of this kind of data varies greatly among technology platforms.

• Choose link labels that are predictive, differentiated,

• Make text easily legible. Use a good screen font at a reasonably large size (12 points or larger). Avoid low

• Give users a constant sense of where they are. Use a consistent navigation device (such as a navigation bar) with elements that change to give feedback

• Make it easy to backtrack and recover from errors. Allow users to change direction without backing up to another screen. At the same time, provide prominent back functionality (for instance, in the form of a

• Design screens for scanning. Apply informationmapping techniques to create prominent goaloriented headings that allow users to skip to the

Observational methods, namely usability testing, can give rich insights into user goals and identify areas for improvement in navigation design. This can be accomplished through standard usability-testing methodology (observing a small sample of 6 to 8 users thinking aloud while doing assigned tasks).

Usability testing of navigation designs is most valuable when the tasks are designed in a way that requires users to form their own goals and tasks.

Suppose you wanted to test the online help for formatting a floppy disk. In a usability test, you could give participants an unformatted disk and this task:

"Format the floppy disk."

You'd be likely to see users scanning the help system for the word "format." However, you would have no idea whether users would naturally think of the task in these terms.

You might try phrasing the task with a synonym that avoids the language used in the help (for example, "Initialize the floppy disk.") Here you would simply see users scanning for the "wrong" word. You'd still get little information about users' natural goal and task representations.

A better approach would be to simply describe the goal state. For example:

"Make it so that the disk is ready for use."

In this case, even though the goal has been presented, users would still need to form their own representation of the task, as in, "Oh, I guess I need to format it."

An even better approach would be to hide the goal altogether within the context of some other task. For example:

"Copy a file onto the floppy disk."

In this case, users must form the goal of formatting the disk entirely on their own, based on cues given to them by the interface.

In testing the online help system for the Mac OS, we relied heavily on these kinds of "booby-trapped" tasks. For example:

"Copy a file onto the floppy disk."

(The disk was locked.)

"Play a song from an audio CD."

(The system's audio was set to "mute.")

"Correct the spelling error in this document."

(The document was so large that you couldn't open it without assigning more memory to the word-processor application.)

*Continued on page 6*

### Membership at a Glance

Membership in the STC Washington, DC Chapter is growing at the fastest rate of all in the Society's largest chapter size category, that of more than 600 members (9 chapters). Between 30 June and 30 November 2001 we have grown 13 percent. We welcome the following new members to our chapter:

> Catherine Baker Patricia Barnes Eric Barnum Jeanne Beatty Charlotte Bell Trisha Christian Yolando Collins Thomas Cooper Susan Dorsey Karolyn Emery Ellen Feerst Brett Goltz Shirley Gunderson Carol Johnson Joanne Kaminski Danna Katzman Starla King Kendra Langeteig Ed Magin Jeffrey Martin Sherri McDonald Scott McKenzie Lynn Miller Mia Musolino Lindsey Nagler Judith O'Neill Augustine Papali Lisa Porter Aaron Sheasley Janel Showalter Karen Stierman Vanessa Trochmann Diane Yates

Our total chapter membership now stands at 730.  $\epsilon$ 

#### *Goal-Oriented Navigation Design, continued from page 5*

This style of task design gave us the opportunity to see users forming goals on their own within the context of a lab study. It allowed us to carry our goal-oriented methodology through the entire design process—from our up-front investigation and analysis, to the design of the system, all the way through to the evaluation of the system.

*Kevin Knabe will be presenting a full-day seminar called "Navigation Design for Online Information" on Saturday 26 January 2002 at the National Rural Electric Cooperative Association (NRECA) Conference Center across from the Ballston Metro.*

*More information about this seminar is at http://www.stcwdc.org/prgm\_knabe02.shtml.*

*Make your online reservation at http://www.stcwdc.org/prgm\_resrv\_knabe02.shtml.* "

### Competition Update, December 2001

#### *by Melissa Brown*

By the time you read this article, judges will have reached consensus on all of the entries in the 2001-2002 competitions. The consensus meeting was held at EEI Communications in Silver Spring, MD, on 1 December. During the meeting, judges evaluated and discussed each entry and decided upon awards. For those of you who entered the competitions, you will receive your feedback and award notification by the middle of January 2002.

The next competition event is the Competition Awards Banquet on 7 February 2002, from 6:30 to 9:30 p.m., at the Sheraton Premiere in Tysons Corner, VA. I hope that you will join us for a fun evening of dinner, viewing the winning entries in all competitions, and meeting the winners. Our sumptuous banquet and tempting desserts will be available immediately after you arrive, which should please all of us who are ravenous as soon as we leave the office. The winning entries will be displayed in an engaging manner so that the focus of the evening can remain on them and the communicators who created them. Finally, the evening will close with a traditional awards ceremony in which we will publicly honor the winners. We hope to see you there!

You can register for the Awards Banquet at http://www.stcwdc.org/prgm\_resrv\_banquet\_feb02.shtml.

You can find banquet details at

http://www.stcwdc.org/prgm\_banquet\_feb02.shtml.  $\ll$ 

### Helpers Needed for High School Writing Contest

Here's an opportunity for you to get acquainted and work with fellow chapter members, and to help encourage high-school students to take an interest in technical writing.

For approximately 40 years, the Washington, DC Chapter has conducted a High School Technical Communication Competition. Currently, the competition is named for past chapter president (1988–89) Austin T. Brown. Students in grades 10, 11, and 12 submit essays on various science and math topics. The best papers win cash scholarships for their student authors: \$1,000 for first place, \$500 for second place, and \$300 for third place. A number of Honorable Mentions win \$50 each. We forward the three top entries to the International Student Technical Communication Competition.

Betty Montgomery, chairman of this year's competition, is looking for volunteers for the following functions:

- **Screeners**, who will scan incoming entries in early January and rate them with a plus, check, or minus (at least 10 screeners needed)
- **Judges**, who will meet on a Saturday in late January to read and score entries rated plus or check by the scanners (at least 10 judges needed)

Screeners work at home; Betty will deliver papers to you. You can expect to put in about 6 to 8 hours spread over a 2-week period. Judges will work together at a central location from approximately 9:00 am to 3:00 p.m. on a Saturday in late January; refreshments and lunch will be served.

If you can participate in any capacity, call Betty at 301- 622-4912 (H)/301-601-4694 (O) or email her at betty\_montgomery@fc.mcps.k12.md.us as soon as possible for further details and to volunteer.

Thanks for your support.  $\mathscr E$ 

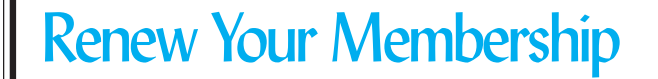

The Society recently mailed dues renewal invoices for the 2002 Society year. If you have not received an invoice, contact the Society at membership@stc.org or just renew your membership online at

http://www.stc.org/renew.html. You will need your member number to renew online, and that five-digit number is listed above your name on each *Intercom* magazine mailing label. Note that only members who have paid their dues by February 28, 2002, are eligible to vote in Society and chapter elections this spring. And remember, STC dues are tax deductible.  $\mathbb{K}$ 

### A Salute to Marian Norby

#### *by Randee Markowitz*

A dedicated chapter member since 1956, Marian Norby is now in hospice. Bill Stolgitis, STC's Executive Director, reminisced about the interesting experiences and many contributions of his long-time friend.

Marian grew up on a Kansas farm and graduated from Kansas State University in 1938. Like many women of her generation, she came to Washington, DC during World War II to fill positions vacated by the men who left for the front lines.

One of her more exciting positions was on the White House staff during Franklin Roosevelt's presidency. In 1948 she joined Harry Truman's presidential campaign. As an editor for his speechwriters, she traveled by train on his famous "Whistle Stop" tour. After each stop, Marian edited the speeches to reflect the crowd's reactions. In those days, rewriting meant retyping the whole speech and as she told Bill, "it was quite a feat to type while rounding a corner in a fast moving train." She was an accomplished pianist and, like Truman, often played the piano on the train for nightly singalongs.

After the campaign, Marian worked at the Pentagon for the Department of the Air Force editing publications. Her work did not go unnoticed: she received the Meritorious Civilian Service Award from the Secretary of the Air Force. Although she retired from the government in 1980, Marian continued working as a freelance editor. In 1956 she joined the local chapter of the Association of Technical Writers and Editors, the organization now known as STC. By the time Bill became STC's Executive Director in 1982, Marian was well established as a vital member of the Washington, DC chapter. In acknowledgement of her efforts for the chapter, she won the Distinguished Chapter Service Award in 1990.

Perhaps Marian's biggest accomplishment for STC was improving *Tieline*, the monthly newsletter for Society and chapter leaders. Originally, volunteers from various chapters developed the publication; however, in 1985 the Society decided to produce it from its Arlington headquarters. Marian's constructive feedback after each issue was instrumental in improving and shaping the newsletter. Because of her commitment to the *Tieline* and her 16 years as manager of the Teller's Committee (which validates the ballots for chapter elections), STC President Kathleen A. Young (1990–1991) presented the President's Award to Marian in 1991.

Marian became an official recruiter for chapter and STC membership. As Bill put it, "she was a real arm twister." For example, after making contact with a potential member, she would alert the STC office to watch out for the incoming application. She would also make a personal effort to welcome the individual to the Society. For her dedicated service to the Society and outstanding success in helping authors, she was named an Associate Fellow in 1992.

In addition to her volunteer work with STC, Marian is still a member of the Women's Equity Action League, the League of Women Voters, and the National Organization for Women (NOW). Additional volunteer activities included participating in the Advisory Council to the Corporation for Public Television, the National Press Club, and as a member of the Board of Trustees of the

Washington Citizenship Council, the American Society for Public Administration, and serving as president of the Mortar Board Alumni Association.

Marian's achievements can be counted among the best and she is an inspiration to technical communicators. To see the full citation for her Associate Fellow Award, see the history page of the Washington, DC Chapter's Web site at

http://www.stcwdc.org/history.shtml#ASSOCFELLOW and scroll down to "1992." To see the full citation of the President's Award, go to

http://www.stcwdc.org/history-2.shtml#ASSOCFELLOW and scroll to "Society-level honors and recognition"–1991.

*Salutes to other long-time chapter members will be prepared by the History Committee as we approach the Washington, DC Chapter's 50th anniversary in 2005. If you would like to help prepare one of these salutes, please let Randee know by emailing her at randee@storm.com.*  $\mathbb{K}$ 

### STC WDC Wish List

As a nonprofit and charitable 501(c)(3) organization, STC WDC never seems to have the money for items that would make our activities run more smoothly. We rely almost exclusively on corporate angels that lend us their facilities and other resources for an evening. Perhaps you are in the position to help us this holiday season. Our wish list includes, but is not limited to, the following items.

- Overhead projector
- SVGA video projector, with adapter, for laptop presentations
- Portable screen
- Lapel microphone (cordless, if possible)
- Folding aluminum easels
- Storage space for chapter archives
- Portable TV/VCR
- Display
- Large bulletin board (both cork and marker)
- Avery laser name tag and tent card supplies
- Literature displays for brochures and winning competition entries

We also welcome all contributions and sponsorships of chapter activities and programs. Your voluntary donation to the STC Washington, DC Chapter will help the chapter support the funds for our Austin T. Brown Technical Communication Scholarship,

http://www.stcwdc.org/highschool\_comp.shtml, for high school students and the Shirley G. Carter Memorial Scholarship,

http://www.stcwdc.org/shirley\_carter.shtml, for college students. Meeting room space and event catering donations to the chapter are also gladly accepted. Consult your tax advisor to find out if your donation is tax deductible. Please email Carolyn at carolyn.klinger@mindspring.com or phone her during the day at 301-587-7333 x123 if you would like to make a contribution to the chapter. Thank you!  $\mathscr{L}$ 

### Market Research: Discovering the Vocabulary of Desire

#### *by Terry Reece*

Businesses can fail without proper market research. Marketing communications can fail for the same reason. It is bad enough when a client has not done any research, but worse if the copywriter also neglects the task. Writing without research is like groping in the dark for the light switch and stubbing a toe in the process.

Of the many types of marketing research that can help the copywriter write great ads, nothing beats talking directly to the customer. One-on-one interviews help the copywriter understand the customer's choice to buy or not buy a product or service. Just as important, the copywriter can come to these insights through the customer's own words. Together, this grasp of motives and the way in which the shopper expresses them can be valuable material for writing highly effective ads.

Effective research projects involve careful planning and execution. It is best to start researching with the resources closest to the researcher. Marketing notables such as Janice King, Bob Bly, and David Ogilvy have written about the types of information needed in preparation for a market research campaign. Formal market surveys, product brochures, talks with sales staff, and studies of another company's ads can all be helpful. As a whole, they provide the background for further consumer research.

Once the copywriter has gathered a critical mass of information, gaps in the data will start to appear. Filling in these gaps and testing current assumptions about the marketplace are two purposes of research. For example, management might have concluded that the pricing for their services is too high when, in fact, the consumer thinks they are about mid-range. Knowing this can change the approach to an ad campaign. Rather than spending precious ad finances stressing quality, the company might make more sales by touting its reasonable pricing. After defining the purpose of the research, formulating the research strategy is the next step.

Market research surveys are qualitative rather than quantitative. Quantitative studies require large data samples and the use of complex math to arrive at a valid result. Such efforts are well beyond the scope of the lone copywriter. Qualitative research is the copywriter's method of choice because it requires only small data samples and is simple to conduct.

The most practical way for a copywriter to perform market research is to interview recent clients. One hopes that the client's last transaction with the company was a successful one, as friendly clients are easier to talk to than those who have a complaint. Where and when to interview a client may depend on the type of business the copywriter represents. Retail businesses may not keep detailed records of client names, phone numbers, or addresses, so it may be necessary to stand near the entrance of the business and try to get shoppers to take part in the survey as they enter or leave the store. However, patrons may not want to spare the time, and they may be averse to revealing their opinions in a public place. In contrast, a service business that sends its technicians to the home of the client must have a name,

phone number, and an address. Besides the advantage of knowing where to contact the client, the privacy of the home may encourage the client to express an honest opinion. However, it is in the home that the interviewer must approach the customer most carefully.

If the copywriter is planning on contacting the client at home, he or she should consider various approaches. One of these approaches is the mailed survey; these work best when answering the questions requires only simple check-box responses. Otherwise the response rate tends to be low, and the written responses tend to be too brief to help the copywriter. A detailed verbal response is best, one that includes inflection and tone of voice, aspects that are not available in written form. For this type of interaction, the researcher might try going door to door. The problem with this method is that people are reluctant to cooperate when some stranger shows up on the doorstep unannounced. Intimidation is a big factor. Likewise, telephoning may meet with mixed results. To get a successful one-on-one interview, the copywriter must pave the way by doing what he or she does best: write.

A letter of introduction mailed out at least a week before the interview can be an excellent way to set the stage for a good interview. The letter should explain what is being done, why the writer/researcher is doing it, and for whom. This method works best in the form of a signed letter from the owner of the business. Here is an example of an actual letter that was used successfully for this purpose:

> JOHNSON TILE 123 Circle Street SmallTown, VA 20123 703-123-4567

Dear Mr. and Mrs. (customer name):

I hope that all is well with you and your family during these summer months and that you are enjoying your tile installation to the fullest.

In order to enhance the services and the information that Johnson Tile offers to its prospective customers, I have enlisted the aid of Reece Communications LLC in conducting a study to identify those areas where services can be improved. This research involves a few select customers like yourselves who have recently used Johnson Tile for their home improvement project. This survey consists of just eleven questions and will take only ten to fifteen minutes of your time. A representative from Reece Communications will be telephoning during the evening hours between 7:00 PM and 8:00 PM between the  $18<sup>th</sup>$  and the  $26<sup>th</sup>$  of August, 2001.

Your cooperation in this effort will be deeply appreciated and will help Johnson Tile do the best job possible. Thank you so much.

Sincerely,

Joe Johnson Johnson Tile

When writing this type of letter, it is important to choose the date and time of the call carefully; for example, avoid holidays and the dinner hour. The letter should also respect the client's time by indicating how long the interview is. Incentives to participate in the survey can also increase the response rate. A free service, free

sample of the product, or sharing the results of the research can be effective, but perhaps the most effective incentive is a request for help like the one used here. This approach seems to work well with consumers who have done business with the firm before.

The survey should consist of about ten questions. If there are too many questions, the customer may not have the patience to participate in some or all of the survey. Each question should be somewhat general and open-ended avoid questions that beg "yes" or "no" answers. This will encourage an unstructured response in the customer's own words. In this way, each question draws out more detail. Answers like this allow the interviewer to ask the customer to clarify the answer or to provide an example. Some actual examples of open-ended questions are shown in the following sample:

> 1. What surprised you most when you received Johnson's proposal?

2. Why did you pick tile for the  $(---)$  area/s of your home?

3. Why did you pick tile instead of some other material?

4. Why did you choose to start a project of this nature at this time in your life?

5. Why did you choose to start a project of this nature at this time in the year?

6. Why did you not have some other tile installation company work on your project?

7. What most impressed you about the way Johnson assessed the project and performed his job?

8. What areas do you feel that Johnson could improve on?

9. Did you have any reservations about using tile in your home improvement project?

10. Did you have any reservations about using home improvement contractors for the job?

11. What persuaded you not to install the tile yourself?

Once the questionnaire is finished and the letter of introduction is in the mail, it is time to call the customer and conduct the interview. Before this, however, the researcher should acquire a micro-cassette recorder, and spend some time learning how to use it. When phoning or calling on the customer, the researcher should introduce himself or herself and ask if the customer received the letter. This sets the context of the session and puts the client at ease. Also, because of the letter, the call does not come as a surprise.

During the visit, the copywriter should keep the conversation friendly but focused. Chances to pursue new areas of inquiry will absolutely jump out of the woodwork. Revelations will arrive unexpectedly. Alertness is required to take advantage of them. The list of questions used for the interview may only be a starting point. This is where the true adventure begins and where the hard work and preparation start to pay off. During interviews of this type, the copywriter will learn things about the customer's reasons for buying a product or service that no one ever expected. Best of all, the copywriter will learn about these motives in the customer's own words and phrasing. This information will

highlight those points that the copywriter must emphasize and the terms in which to present them. In this way, the copywriter's work will literally speak to customers in their own language, making the copy many times more credible and effective. All it takes is a little research.  $\mathbb{\mathscr{A}}$ 

### STC Policy: Campaigning for Society Office

STC seeks to provide a fair election environment. As the 2002 election season approaches, candidates and chapters should review the following guidelines regarding campaign activity.

### **Individual Candidates**

Individuals may actively campaign for Society office. Appropriate activities include visiting chapters, attending regional conferences, and publishing articles in chapter publications or on chapter or personal websites. (Upon request, the Society office will provide candidates with contact information for newsletter editors and webmasters.) Note: Every year, the February issue of *Intercom* includes a Q & A with the candidates for second vice president.

While candidates may solicit votes in person, they are specifically requested NOT to campaign using direct mail marketing or mass email. (Nominees may, of course, directly contact personal acquaintances, including elected Society officers, regarding their campaigns.) Please note that negative campaigning is strictly prohibited.

### **Chapters**

Individual members (excluding all those STC members who hold any elective office within STC) are free to endorse "favorite daughters or sons" or other candidates. However, upon request, chapter newsletters must provide balanced coverage to all candidates. For instance, if a chapter newsletter publishes a campaign article by one candidate, it must grant his or her opponent's request to publish an article, and must do so in a timely manner. Likewise, if a chapter website links to a candidate's website, it must, on request, link to the opponent's website.

### **STC Resources**

Except for labels and material supplied by the STC office, or articles in regularly scheduled STC publications, STC resources should not be used to promote the candidacy of any individual.

Please use these general guidelines to direct your activities during the campaign season. If you have any questions regarding the suitability of campaign activity, please contact the STC office at stc@stc.org.

*The Washington, DC Chapter will be hosting both candidates for STC 2nd Vice President during this chapter year. Andrea Ames is coming from California to be our January 10 speaker and Suzanna Laurent is coming from Oklahoma to be part of our career panel and technical communication progression at our March 23 program. Please make a point of coming to these programs to meet them.*  $\mathbb{Z}$ 

### October's Indexing Workshop

#### *by Ann Ray*

On Wednesday 17 October, members from the Washington, DC and Baltimore Chapters met jointly at the Johns Hopkins Applied Physics Lab in Laurel, MD. The evening's program, "Indexing for Technical Writers 101: Lambs to the Slaughter," was conducted by Maria Coughlin of Coughlin Indexing Services, Inc., in Annapolis. Maria summarized her presentation's purpose as an introduction to the theory and practice of indexing. She began by asking the audience what they expected to learn from the evening's "class." Among the responses were:

- Where do you start?
- How do you price indexing?
- What software can be helpful?
- What are the pitfalls of going from print to electronic indexing?
- How do you know when you're done?

The truth in the subtitle "Lambs to the Slaughter" was borne out by comments indicating that technical communicators often approach indexing with trepidation.

### **What Indexing Is and Is Not**

After citing the definition of indexing from several books, references, and websites, Maria explained that a good index is more than an expanded table of contents or an alphabetized list of terms, because an index systematically analyzes the topics. While an electronic search engine can return every occurrence of a word, that is not what people want. People want to browse the index for clues into the structure of the material.

### **The Value of an Index**

The added value of a good index is its ability to "open the information space and its concepts to the user." With well-constructed *See* and *See also* cross-references, the index instructs the reader on the "language of the domain." Authors realize the importance their customers place on an index. Indeed, book shoppers often browse indexes before making their selection. The index helps readers determine whether the material will meet their information needs and how accessible the information will be. Specific to our profession, Maria explained how usable indexes improve documentation, which in turn improves products and increases profits.

### **Creating a Usable Index**

So what makes an index good? Maria shared some published lists of criteria, as well as her own: A good index is accurate, complete, concise, cross-referenced, logical, reader-appropriate, reliable, usable, and reusable. Maria went over what goes in the index, what to index in technical publications, and a step-by-step indexing process. She said that an indexer's "Habit of Mind" needs to be like a vacuum cleaner, taking in everything. Consider all concepts to be of equal weight, but know your audience and use your judgment. The acid test is asking yourself questions about your indexing decisions. Would the reader learn anything about this topic by going to this page? How would I feel if I were sent here?

Maria touched on all the areas the audience had suggested. What she didn't have time to elaborate on was covered in copious handouts. The most reassuring disclosure of the evening was that an index is never perfect and never really complete. When the deadline arrives, you're done!

*You can download Maria's presentation as a PDF file from our website at http://www.stcwdc.org/program\_handouts.shtml.*  $\ll$ 

### Advertising Rates

Wouldn't you love to get some publicity and help your chapter at the same time? Why don't you consider advertising in the *Capital Letter*? You can place an ad for your company or you can take out an ad featuring your own special skills and talents.

Please send e-mail to Doreen Mannion at damannion@yahoo.com.

Rates are

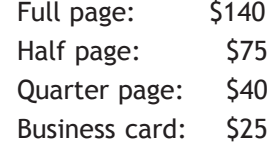

We give discounts if you run an ad in 2 or more issues within 6 months.  $\ll$ 

### Upcoming STC Telephone Seminar

Local usability expert Basil White presents a telephone seminar on January 16 from 1-2:30 p.m. EST called "Building a Product, Manual, and Web Site Using Customer-Focused Design." For a telephone seminar, the cost is per site, not per person. The cost for a U.S. site is \$125. For more information about how the seminar works and its content, see

http://www.stc.org/seminars.html.  $\ll$ 

My grandfather once told me that there were two kinds of people: those who do the work and those who take the credit. He told me to try to be in the first group; there was much less competition. —Indira Gandhi (1917-1984)

### From the President

### **Passion and Energy in Everything You Do**

*by Carolyn Kelley Klinger*

Too often, I hear from people who do not make a distinction between their profession and their job. They assume (or hope) that passion for one produces passion for the other. For example, English majors often become technical writers, but find in their professional lives that a love of reading and writing does not translate into a love of writing procedures, compiling indexes, and working with uncooperative subject matter experts. I'd be the first to admit that certain tasks in my working life try my patience and wear me down. What lifts me back up again is the passion I have cultivated for my profession, technical communication.

Let's face it, the job pays the bills. To keep the money flowing, we must perform satisfactorily (luck also helps, as evidenced by layoffs prompted by economic factors rather than by our own performance). The difference between performing satisfactorily and with excellence is the amount of passion we feel for our work. Employers have told me that their most successful employees are those that take ownership of the quality of their projects despite what they might feel for aspects of the project out of their control. These employees contribute to a positive, supportive atmosphere at their job. They seek out neutral definitions of quality such as winning entries in the STC Technical Communication Competition to measure themselves against. They approach each task as another opportunity for excellence. To extend these thoughts into a metaphor, jobs are somewhat like personal relationships. When we expect one job or person to fill all of our needs, we are invariably disappointed, since we miss the part where we take responsibility for our own success. Just as in relationships, we *have the potential* to get from our jobs what we put into them. Remembering that we have this power is one of the keys to passion.

If we don't feel this passion already, where do we get it? Spend a romantic weekend away with our documents? The sad fact is that passion doesn't always come naturally and may not even come from the work itself. To cultivate your work passion, take your cue from activities you enjoy in other areas of your life. Why do you enjoy these activities? Is it because you feel unpressured, challenged, or free to express yourself? If these are not qualities you usually associate with your work life, broaden your horizons. Keep the job but associate occasionally with people who do the same type of work you do in different environments. Read each *Intercom* magazine and *Technical Communication* journal. Participate in the STCWDC-CHAT discussion list. Come to a chapter event. Don't let your professional growth be constricted by your job.

Ever since I began ruminating on the subject of passion in preparation for this essay, wisdom has been coming at me from different angles. Imagine my surprise when a Chrysler commercial I saw in a movie theater ended with, "When you put passion into everything you do, it's hard to let go." How true that is! Passion has a way of sticking to your ribs. But perhaps my greatest recent inspiration came from an unlikely source: the lead singer of a rock band called Midnight Oil. (I saw tham live at the 9:30 Club on my birthday.) The lead singer, Peter Garrett, was talking between songs about this unsettling time in which we find ourselves. He suggested that there are just two things we can do to fight terrorism at home. We can keep our eyes open, exercising common sense and being aware at all times of what is going on around us. But perhaps even more effective is his next suggestion: *put passion and energy into everything you do*. Passion is a powerful thing. It inspires us and inspires others, and sure makes life a lot more interesting.  $\mathscr A$ 

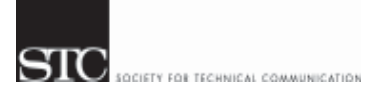

CAPITAL LETTER

Alyssa Slotkin, Membership Manager | 1705 East West Highway #317 | Silver Spring, MD 20910

## In This Issue

FIRST CLASS MAIL POSTAGE PAID BOWIE, MD PERMIT NO. 3141

Volunteers Needed **1** On the Agenda: January Program: Get Involved in Product Design **1** Looking for a Job? **2** Chapter Mailing Lists **2** Where Are You? **3** Goal-Oriented Navigation Design **4** Membership at a Glance **5** Competition Update, December 2001 **6** Helpers Needed for High School Writing Contest **6** Renew Your Membership **6** A Salute to Marian Norby **7** STC WDC Wish List **7** Market Research: Discovering the Vocabulary of Desire **8** STC Policy: Campaigning for Society Office **9** October's Indexing Workshop **10** Advertising Rates **10** Upcoming STC Telephone Seminar **10** From the President **11**